# 191.002 VU Betriebssysteme

# **Coding Rules and Guidelines**

*Last update 2023-10-10*

Your score depends upon the compliance of your submission to the presented guidelines and rules. Violations result in deductions of points. Hence, before submitting your solution, go through the following list and check if your program complies.

#### **Rules**

Compliance with these rules is essential to get any points for your submission. A violation of any of the following rules results in 0 points for your submission.

1. All source files of your program(s) must compile via

\$ gcc -std=c99 -pedantic -Wall -D\_DEFAULT\_SOURCE -D\_BSD\_SOURCE -D\_SVID\_SOURCE -D\_POSIX\_C\_SOURCE=200809L -g -c filename.c

without *errors* and your program(s) must link without *errors*. The compilation flags must be used in the Makefile. The feature test macros must not be bypassed (i.e., by undefining these macros or adding some in the C source code).

2. The functionality of the program(s) must conform exactly to the assignment. The program(s) shall operate according to the specification/assignment given the test cases in the respective assignment. Additional white spaces or any other deviation from the specified input and output format may lead to a failure of the respective test case.

### **General Guidelines**

Violation of following guidelines leads to a deduction of points.

1. All source files of your program(s) must compile with \$ gcc -std=c99 -pedantic -Wall -D\_DEFAULT\_SOURCE -D\_BSD\_SOURCE -D\_SVID\_SOURCE -D\_POSIX\_C\_SOURCE=200809L -g -c filename.c

without *warnings and info messages* and your program(s) must link without warnings.

- 2. There must be a Makefile implementing the targets: all to build the program(s) (i.e. generate executables) from the sources (this must be the first target in the Makefile); clean to delete all files that can be built from your sources with the Makefile.
- 3. All targets of your Makefile must be idempotent. I.e. execution of make clean; make clean must yield the same result as make clean, and must not fail with an error.
- 4. The program shall operate according to the specification/assignment without major issues (e.g., segmentation fault, memory corruption).
- 5. Arguments have to be parsed according to UNIX conventions (we strongly encourage the use of getopt(3)). The program has to conform to the given synopsis/usage in the assignment. If the synopsis is violated (e.g., unspecified options or too many arguments), the program has to terminate with the usage message containing the program name and the correct calling syntax. Argument handling should also be implemented for programs without arguments.
- 6. Correct (=normal) termination, including a cleanup of resources.
- 7. Upon success the program has to terminate with exit code 0, in case of errors with an exit code greater than 0. We recommend to use the macros EXIT SUCCESS and EXIT FAILURE (defined in stdlib.h) to enable portability of the program.
- 8. If a function indicates an error with its return value, it *should* be checked in general. If the subsequent code depends on the successful execution of a function (e.g. resource allocation), then the return value *must* be checked.
- 9. Functions that do not take any parameters have to be declared with void in the signature, e.g., int get\_random\_int(void);.
- 10. Procedures (i.e., functions that do not return a value) have to be declared as void.
- 11. Error messages shall be written to stderr and should contain the program name argv[0].
- 12. It is forbidden to use the functions: gets, scanf, fscanf, atoi and atol to avoid crashes due to invalid inputs.

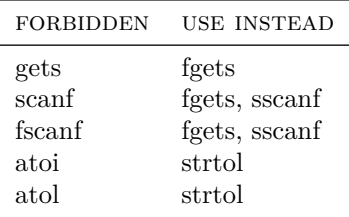

- 13. Documenation is mandatory. Format the documentation in Doxygen style (see [Wiki](https://github.com/osue-tuwien/osue-tuwien.github.com/wiki/Doxygen-Primer) and [Doxygen's](https://www.doxygen.nl/manual/docblocks.html) [intro\)](https://www.doxygen.nl/manual/docblocks.html).
- 14. Write meaningful comments. For example, meaningful comments describe the algorithm, or why a particular solution has been chosen, if there seems to be an easier solution at a first glance. Avoid comments that just repeat the code itself

 $(e.g., i = i + 1; \nightharpoonup i is incremented by one */).$ 

15. The documentation of a module must include: name of the module, name and student id of the author (@author tag), purpose of the module (@brief, @details tags) and creation date of the module (@date tag).

Also the Makefile has to include a header, with author and program name at least.

16. Each function shall be documented either before the declaration or the implementation. It should include purpose (@brief, @details tags), description of parameters and return value (@param, @return tags) and description of global variables the function uses (@details tag).

You should also document static functions (see EXTRACT STATIC in the file Doxyfile). Document visible/exported functions in the header file and local (static) functions in the C file. Document variables, constants and types (especially structs) too.

- 17. Documentation, names of variables and constants shall be in English.
- 18. Internal functions shall be marked with the static qualifier and are not allowed to be exported (e.g., in a header file). Only functions that are used by other modules shall be declared in the header file.
- 19. All exercises shall be solved with functions of the C standard library. If a required function is not available in the standard library, you can use other (external) functions too. Avoid reinventing the wheel (e.g., re-implementation of strcmp).
- 20. Name of constants shall be written in upper case, names of variables in lower case (maybe with fist letter capital).
- 21. Use meaningful variable and constant names (e.g., also semaphores and shared memories).
- 22. Avoid using global variables as far as possible.
- 23. All boundaries shall be defined as constants (macros). Avoid arbitrary boundaries. If boundaries are necessary, treat its crossing.
- 24. Avoid side effects with  $\&$  and  $||, e.g.,$  write if (b != 0) c = a/b; instead of if(b != 0  $\& c = a/b$ ).
- 25. Each switch block must contain a default case. If the case is not reachable, write assert(0) to this case (defensive programming).
- 26. Logical values shall be treated with logical operators, numerical values with arithmetic operators (e.g., test 2 strings for equality by  $\text{stromp}(\dots) = 0$  instead of  $!\text{stromp}(\dots)$ ).
- 27. Indent your source code consistently (there are tools for that purpose, e.g., indent).
- 28. Avoid tricky arithmetic statements. Programs are written once, but read more times. Your program is not better if it is shorter!
- 29. For all I/O operations (read/write from/to stdin, stdout, files, sockets, pipes, etc.) use *either* standard I/O functions (fdopen(3), fopen(3), fgets(3), etc.) *or* POSIX functions (open(2), read(2), write(2), etc.). Remember, standard I/O functions are buffered. Mixing standard I/O functions and POSIX functions to access a common file descriptor can lead to undefined behaviour and is therefore forbidden.
- 30. If asked in the assignment, you must implement signal handling (SIGINT, SIGTERM). You must only use *async-signal-safe* functions in your signal handlers.
- 31. Close files, free dynamically allocated memory, and remove resources after usage.
- 32. Don't waste resources due to inconvenient programming. Header files shall not include implementation parts (exception: macros).
- 33. To comply with the given testcases, the program output must exactly match the given specification. Therefore you are only allowed to to print any debug information if the compile flag -DDEBUG is set.

## **Exercise 1B Guidelines**

Violation of following guidelines leads to a deduction of points in exercise 1B.

- 1. Correct use of fork/exec/pipes as tought in the lectures. For example, do not exploit inherited memory areas.
- 2. Ensure termination of child processes without kill(2) or killpg(2). Collect the exit codes of child processes  $(wait(2), waitpid(2), wait3(2)).$

#### **Exercise 2 Guidelines**

Violation of following guidelines leads to a deduction of points in exercise 2.

1. Correct use of named sempahores (sem open(3), sem close(3) sem unlink(3)) and POSIX shared memory (shm\_overview(7)) for inter-process communication of separated programs (e.g., server and client).

Use your matriculation number as prefix in the names of all resources.

- 2. "Busy waiting" is forbidden. (Busy waiting is the repeated check of a condition in a loop for synchronization purposes.)
- 3. Synchronization with sleep is forbidden.

#### **Exercise 3 Guidelines**

Violation of following guidelines leads to a deduction of points in exercise 3.

1. It is forbidden to use the deprecated functions gethostbyname, gethostbyaddr, gethostbyname2,  $g$ ethostbyname $r$ , gethostbyname $2$  r or any other function of that family documented on the man page gethostbyname(3). Use getaddrinfo(3) instead.